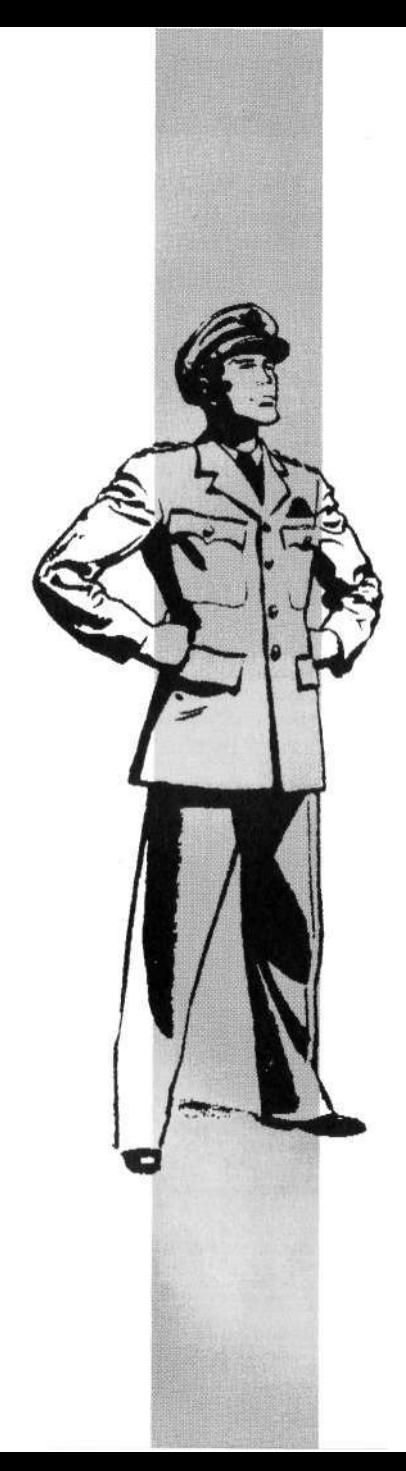

# **DAN DARE III**

# **La escapada**

### **El piloto del futuro**

Daniel McGregor Dare, coronel OUN de la flota espacial Interplanetaria, inició sus aventuras en el primer número de los comics Eagle, el 14 de abril de 1950. Cerca de un millón de muchachos de todas las Islas Británicas compraron aquel primer número del Eagle, y Dan Dare se convirtió en un héroe en los corazones de los chicos británicos. La leyenda había comenzado. Los comics Eagle eran una creación del rev. Marcus Morris, y pretendía ser inicialmente un comic cristiano, diseñado para ofrecer una alternativa inocua a los populares comics de estilo americano de aquella época. Pero fue el dibujante e ilustrador británico Frank Hampson quien iba a crear a Dan Dare, el dinámico personaje que se hizo famoso por sus cejas zigzagueantes y su labio superior rígido, típicamente británico. Sus aventuras y las de sus compañeros iban a encender la imaginación de la juventud del país durante muchos años. El editor Edward Hulton ayudó a Morris y Hampson a lanzar el nuevo y ambicioso comic semanal para chicos, y Frank Hampson actuó como principal dibujante y diseñador. Su vida laboral fue muy variada, pues empezó siendo telegrafista en correos. Su primera historieta se publicó en la revista Mecano, que le utilizó como ilustrador humorista. Abandonó Mecano en 1935 y, tratando de hacer carrera como funcionario, asistió a un curso en la Southport School of Arts. Sus primeros dibujos fueron para la revista del Servicio de Correos, The Post. En 1938 renunció a su puesto en correos y dedicó todo su tiempo a estudiar arte. Durante la guerra sirvió como conductor en el Royal Army Service Corps, y fue desmovilizado en 1946 con una beca para continuar sus estudios. Hacia 1947, Frank ilustraba The Anvil, una publicación religiosa del rev. Marcus Morris. Fue entonces cuando concibieron Eagle, el hito más importante en comics británicos de la posguerra. Frank formó su propio estudio, empleando ilustradores, escritores y modelos y, durante 10 años, Dan Dare luchó con éxito contra los "terribles Treens" y los "malvados Mekons" todas las semanas con el destino de la humanidad en sus manos. Entre 1951 y 1956, las aventuras interestelares de Dan Dare se elevaron a las ondas de radio: Horlicks patrocinó un serial radiofónico diario en Radio Luxemburgo, y el actor Noel Johnson (conocido ya por su papel como Dick Barton, agente secreto) dio vida a Dan Dare. En 1960 Hultons fue vendida a Odhams Press, y aunque Hampson no había dibujado a Dan Dare desde hacía tiempo, su estilo e influencia permanecieron, y varios artistas hicieron el trabajo, entre ellos Frank Bellamy, Donald Harley, Desmond Walduck, Bruce Cornwall, Harold Johns y Keith Watson, y escritores como Alan Stranks, David Motton y Eric Eden. Antes de la adquisición, Clifford Makins compró la editorial, y el mundo de la impresión cambió del fotograbado a la litografía. Frank Hampson dejó el equipo y, en 1962, Dan Dare quedó reducido al blanco y negro. En 1969 IPC adquirió el Eagle, pero el comic dejó de publicarse el 28 de abril de ese mismo año y, aunque Dan Dare continuó con sus intrépidas aventuras, reeditadas y redibujadas a partir de los originales del Lion y el Eagle, en 1971 desapareció totalmente.

Dan Dare disfrutó un renacimiento en septiembre de 1973, cuando se publicó el anuario Dan Dare, y "Red Moon Mistery" y "Safari in Space" se reimprimieron a partir del original, completos y a todo color. En 1982 se relanzó el Eagle, y Dan Dare pudo proseguir su importante misión de defender el universo. Ahora puedes disfrutar de las intrépidas aventuras interestelares del Coronel Dare, no sólo en las páginas ilustradas, sino también en un divertido juego de ordenador, lo cual abre un nuevo capítulo en la historia del Coronel Daniel McGregor Dare. Los títulos que están a tu disposición son Dan Dare, piloto del futuro, Dan Dare II la venganza de los Mekons, y este último juego: Dan Dare III, la escapada. La historia, sin duda, continuará.

## **QUIEN ES QUIEN EN DAN DARE**

**DAN DARE** Coronel Daniel MacGregor Dare. Flota Espacial Interplanetaria de la ONU. Nacido en 5 de febrero de 1967 en Manchester, Inglaterra. Educación: universidad de Rossal, Cambridge y Harvard. Historial: 1987: piloto de 3ª clase. 1997 piloto jefe ISF Commendations: Orden de las Naciones Unidas por su papel en la expedición a Venus de 1996. Aficiones: cricket, esgrima, equitación, pintura y modelismo.

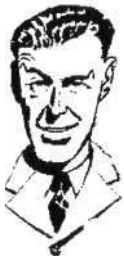

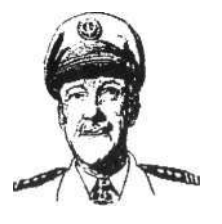

**SIR HUBERT** (más conocido como el "horrible Hubert") Este personaje se inspira en el padre de Hampson. Mariscal del espacio Sir hubert Gascoine Guest KCB, OM, ONU, DSO, DFC. Nacido en 1943. Historial: ex-controlador de la RAF de la Flota Espacial Interplanetaria. Miembro de la tripulación del primer cohete a la luna. Comandante bajo el Almirante Grosvenor en la 1ª expedición a Marte. Aunque fuera de la edad de servicio activo, Sir Hubert acompañó a la expedición a Venus de 1998. Aficiones: natación, equitación, ajedrez, escribe la historia técnica de la organización de la flota y su estructura.

**DIG** (El fiel compañero y ordenanza de Dan) Astronauta de 1ª clase Albert Fitzwiliam Digby. nacido en 1960 en Wigam, Inglaterra. Casado con 4 hijos (3 chicas y un chico). Aficiones: fútbol, puzzles, dormir.

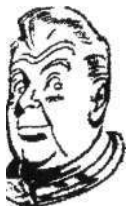

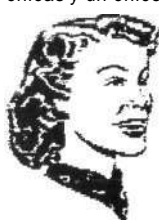

**PROF** Profesora Jocelyn Mable Peabody. Nacida en Moreton, Glos. Historial: piloto capitán honorario. Experta en nutrición, agricultura y botánica, incluida en la expedición de 1996 a Venus para buscar alimentos. Aficiones: esquí, equitación, tenis.

**HANK** Piloto Capitán Henry Brennan Hogan. Nacido en Houston, Texas. Un brillante piloto con una especial fobia al papeleo. Aficiones: boxeo, carreras de automóviles, fotografía, béisbol.

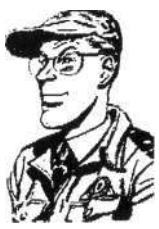

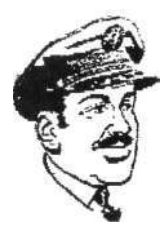

**PIERRE** Piloto/Mayor Pierre August Lafayette. Un hábil analista matemático de Dijon, Francia. Es íntimo amigo de Hank. Aficiones: gastronomía, ajedrez en tres dimensiones, pesca.

### **MEKON Y SUS MUTANTES**

El destino de la humanidad pende de un hilo. La amenaza Mekon ha vuelto una vez más dispuesta a conquistar y dominar a la raza humana. Para conseguirlo, el malvado Mekon ha jurado vengarse de su gran enemigo, el Coronel Dan Dare. Para llevar a cabo sus inicuos planes, Mekon está desarrollando una serie de horribles experimentos genéticos, tratando de mutar diversas formas de vida en un ejército de criaturas, semejantes a los Treens, al servicio de Mekon. los experimentos fueron infructuosos, y las criaturas resultantes eran deformes y extrañas. Los experimentos de Mekon necesitaban de un ser humano para progresar, ¿y quién mejor que el odiado Coronel Dan Dare? Mekon envió sus órdenes. Se construyó rápidamente un satélite científico. Tripulado por un ejército de Treens leales, el satélite tomó rumbo al planeta Tierra. Transcurrieron muchos meses hasta que llegó a la órbita de la Tierra. Mientras su nave atravesaba los oscuros confines del universo, Mekon y sus científicos continuaban sus horribles experimentos. Pero no tuvieron éxito: no surgió ningún ser semejante a los Treens, y la extrañas criaturas mutantes que crearon permanecieron vagando por los pasillos del satélite. Al llegar a la órbita terrestre, un pequeño grupo de Treens marcharon con la orden de capturar al desprevenido Coronel Dare. Su misión fue un éxito: una vez secuestrado, los Treens transportaron a su prisionero al satélite, donde el desalmado Mekon y su equipo de crueles científicos esperaban. Pero Mekon ha subestimado a nuestro héroe: mientras los científicos preparaban el suero letal, Dan se escapa de la mesa de operaciones y, eliminando a sus guardianes, escapa a una cámara-almacén cercana a la unidad de experimentación genética. Al examinar la cámara, encuentra un jetpack y sale al exterior para explorar los laberínticos pasillos y cámaras del inmenso satélite. La suerte está con nuestro valiente coronel. Entra en una gran cámara y encuentra una lanzadera de escape suficientemente potente como para hacer el viaje de vuelta a la Tierra, pero los depósitos de combustible están vacíos. Dan calcula que necesitará exactamente 50 libras de queroseno de alto octanaje para volver a casa. Impávido ante este contratiempo, Dan ajusta su jet-pack a la espalda y continúa inspeccionando el satélite del malvado Mekon...

### **LOS SISTEMAS DE ARMAMENTO**

Durante su exploración en el enorme satélite, Dan descubre la armería de Mekon. En aquel inmenso arsenal, Dan escoge el ultramoderno cañón de plasma. El cañón tiene tres intensidades de disparo indicadas en una barra en la pantalla; un breve toque en el gatillo libera una pequeña cantidad de energía, si se mantiene pulsado el botón de disparo hasta que el indicador llegue hasta el centro de la barra se libera la mitad de la energía disponible; si mantienes pulsado el botón hasta que el indicador de la pantalla llegue hasta el límite, se libera la destructiva potencia del disparo "megablast". Debes controlar perfectamente el sistema de control del cañón antes de embarcarte en la lucha por la libertad del Coronel Dare (la destrucción efectiva de formas de vida requiere práctica). Además debes tener cuidado con el retroceso que produce la opción megablast. Recuerda que, cuanto más potente sea el disparo, más tiempo tardará el cañón en recargarse. Si no estás bien cubierto, o acabas de activar una bomba, dejarás a Dan Dare indefenso frente a los mutantes de Mekon mientras se recarga tu cañón. El Coronel Dare puede emplear el terminal situado en el punto de partida y puede comprar armas especiales. El arma que está utilizando el Coronel aparece en una ventana (para seleccionar el arma, pulsa el botón de selección hasta que la veas). Pulsa el botón de disparo para activar el objeto escogido, siempre que no sea combustible o dinero. Este último debes tenerlo siempre a mano.

### **LA HUIDA**

El juego comienza en la cámara-almacén del satélite, único lugar en el que Dan Dare puede repostar su jet-pack o comprar armas y equipamiento; esto se consigue metiéndose en el sistema informático de almacenaje de Mekon. Cuando Dan está frente al terminal del ordenador dé Mekon, pulsa la tecla de selección. Aparecerá un menú de objetos numerados que Dan puede comprar. Pulsando el número correspondiente en el teclado Dan podrá comprar el objeto que escojas. También puedes comprar vidas, pero sólo en casos de extrema necesidad. Utiliza las vidas con cuidado. Para huir del satélite del malvado Mekon, Dan Dare tiene que conseguir 50 libras de combustible de cohetes para impulsar la lanzadera de escape y volar hasta el planeta Tierra. Mekon no ha subestimado las posibilidades de Dan: antes de secuestrar al Coronel, Mekon ordenó dividir las existencias de combustible en cinco partes iguales que escondió en las cinco cámaras principales del satélite científico. Dan tiene que buscar cada una de esas cámaras para descubrir el combustible; acto seguido Dan deberá encontrar a Mekon y acosarle hasta obligarle a teletransportarse a su centro de regeneración donde se recuperará de la batalla. Al escapar, Mekon dejará caer la llave del teletransporte que necesita Dan para teletransportarse a la siguiente cámara. Pero ¡cuidado! el malvado Mekon ha colocado una bomba en la llave. Su intención es eliminar a nuestro héroe. Por suerte para Dan, hay un fallo en el sistema temporizador de cada Nave que retarda su explosión 3 nanosegundos, y que permite a Dan escapar de la destrucción. Por lo tanto no habrá problema para Dan salvo si abandona la cámara sin haber cogido antes el combustible, Si esto ocurre, nuestro héroe quedará atrapado en el satélite por toda la eternidad. Será el momento de empezar de nuevo el juego.

### **CONSEJOS PRACTICOS**

Aunque es valiente y aguerrido, nuestro héroe el Coronel Dan Dare no es un super hombre. No es indestructible. Dan pierde energía en contacto con los malvados mutantes de Mekon. Si el traje espacial toca las paredes de los túneles de teletransporte, éste se deteriorará, y también perderá energía. Ten mucho cuidado con la cantidad de munición y bombas que llevas. La munición se puede conseguir en ciertos lugares, pero las bombas sólo se consiguen en el terminal del ordenador del almacén. Pon atención a la cantidad de combustible que queda en el jet-pack. Si te quedas sin combustible, el Coronel Dan quedará indefenso hasta que se le agote la energía y aparezca de nuevo en el punto de partida.

### **CONTROLES**

**PC:** Pulsa "F1" para detener el juego. Pulsa "F10" para salir del juego estando en el modo de pausa. SELECCIONAR: A<br>ARRIBA: O ARRIBA: IZQUIERDA: O DERECHA: P FUEGO: ESPACIO

**ST:** Pulsa "F1" para detener el juego. Pulsa "F2" para activar o desactivar la música. Pulsa "F3" para activar o desactivar los efectos de sonido. Pulsa "F10" para salir del juego estando en el modo de pausa. Utiliza el joystick para controlar los movimientos y empújalo hacia abajo para SELECCIO-NAR.

**AMIGA:** Pulsa "F1" para detener el juego.

Pulsa "F2" para activar o desactivar la música.

Pulsa "F3" para activar o desactivar los efectos de sonido.

Pulsa "F10" para salir del juego estando en el modo de pausa.

Utiliza el joystick para controlar los movimientos y empújalo hacia abajo para SELECCIO-NAR.

**C64:** Pulsa "RUN STOP" para detener el juego. Utiliza el joystick o el teclado para controlar los movimientos. Empuja el joystick hacia abajo para SELECCIONAR.

#### **AMSTRAD:**

#### **Teclado:**

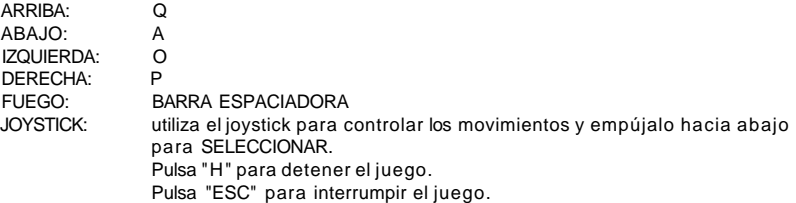

#### **SPECTRUM/MSX:**

Pulsa "CAPS" & "SPACE" para interrumpir el juego. Utiliza el joystick o el teclado para controlar los movimientos. Empuja el joystick hacia abajo para SELECCIONAR.

### **INSTRUCCIONES DE CARGA**

#### **SPECTRUM 48K +**

- 1. Conecta la salida EAR del SPECTRUM con la salida EAR del casete.
- 2. Rebobina la cinta hasta el principio.
- 3. Ajusta el volumen a 3/4 del máximo.
- 4. Teclea LOAD y pulsa ENTER (INTRO).
- 5. Presiona PLAY en el casete.
- 6. El programa se cargará automáticamente.
- 7. Si no lo hace, repite la operación a distinto volumen.

#### **SPECTRUM +2, +3**

- 1. Selecciona con el cursor la opción 48K BASIC y pulsa INTRO.
- 2. Sigue después las instrucciones del SPECTRUM 48K + (ten en cuenta que en el +2 está ya ajustado el volumen).

#### **AMSTRAD CPC 464**

- 1. Rebobina la cinta hasta el principio.
- 2. Pulsa las teclas CONTROL y ENTER (INTRO) simultáneamente y PLAY en el casete.
- 3. El programa se cargará automáticamente.

#### **AMSTRAD CPC 664-6128**

- 1. Teclea | TAPE y pulsa RETURN (La | se consigue presionando SHIFT (MAYS) y @ simultáneamente).
- 2. Sigue después las instrucciones del CPC 464.

#### **COMMODORE 64**

- 1. Asegúrate de que el cable del casete esté conectado al COMMODORE.
- 2. Rebobina la cinta hasta el principio.<br>3. Pulsa las teclas SHIFT y RUN/STOP sim
- Pulsa las teclas SHIFT y RUN/STOP simultáneamente y PLAY en el casete.
- 4. El programa se cargará automáticamente.

#### **COMMODORE 128**

- 1. Selecciona MODO 64 tecleando GO 64 y pulsando RETURN.
- 2. Sigue después las instrucciones del COMMODORE 64.

#### **MSX-MSX 2**

- 1. Conecta el cable del casete según indica el manual.
- 2. Rebobina la cinta hasta el principio.
- 3. Teclea LOAD "CAS:",R y pulsa ENTER.
- 4. Presiona PLAY en el casete.
- 5. El programa se cargará automáticamente.

#### **SPECTRUM DISCO**

- 1. Conecta el SPECTRUM +3.
- 2. Inserta el disco.
- 3. Selecciona la opción cargador.
- 4. Pulsa ENTER.

#### 5. El programa se cargará automáticamente.

#### **AMSTRAD DISCO**

- 1. Conecta el AMSTRAD.<br>2. Inserta el disco
- 2. Inserta el disco.
- 3. Teclea RUN "DISC" y pulsa ENTER.

#### 4. El programa se cargará automáticamente.

#### **MSX DISCO**

- 1. Conecta el MSX.
- 2. Inserta el disco.
- 3. Pulsa el botón de RESET.
- 4. Mantén pulsada la tecla de control hasta que aparezca el menú.
- 5. El programa se cargará automáticamente.

#### **ATARI ST**

- 1. Apaga el ordenador.
- 2. Asegúrate de que la unidad de disco esté encendida.
- 3. Inserta el disquete en la unidad de disco.
- 4. Vuelve a encender el ordenador.
- 5. El programa se cargará automáticamente.

#### **COMMODORE AMIGA**

- 1. Enciende el ordenador.
- 2. Si es necesario, inserta el disco Kikstart
- 3. Cuando se te solicite el disco de Workbench, inserta el disquete del programa.
- 4. El programa se cargará automáticamente.

#### **IBM PC Y COMPATIBLES**

- 1. Carga el sistema operativo MS-DOS.
- 2. Teclea A: y pulsa RETURN.
- 3. Teclea DANDARE3 y pulsa RETURN.
- 4. El programa se cargará automáticamente.

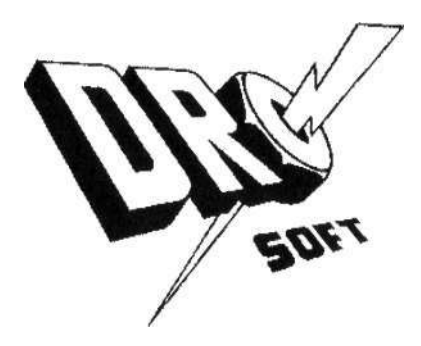

**© 1990 FLEETWAY PUBLICATIONS/DAN DARE LTD. DAN DARE NOSTALGIA COLLECTION LICENCIADA PARA TODO EL MUNDO POR DAN DARE LTD. ® 1990 VIRGIN MASTERTRONIC LTD. Distribuido por Drosoft, S.A. C/Fco. Remiro, 5 - 28028 Madrid Telf.: (91) 2463802** 

**La empresa declina toda responsabilidad en el uso de este programa fuera de los términos especificados en el correspondiente manual de instrucciones.**